Centro de Matemática, Computação e Cognição – UFABC MCTA028-15 – Programação Estruturada – 3º Quadrimestre de 2023 http://professor.ufabc.edu.br/~m.sambinelli/courses/2023Q3-PE/index.html

#### **Prof. Maycon Sambinelli**

# **O problema**

Existem muitas versões para a origem do nome Google, a famosa empresa norte-americana que se destaca, entre outras coisas, pelos seus serviços de busca na Web. Uma das explicações mais aceitas vem de fontes ligadas à Universidade de Stanford, local onde tal empresa foi criada. Essa versão da história conta que o nome pretendido era na verdade "Googol" e que um dos seus fundadores cometeu um erro de grafia e acabou escrevendo "Google". Googol é o nome dado ao número  $10^{100}$ . A ideia dos fundadores era escolher um nome que refletisse a imensa quantidade de informação que precisaria ser processada para indexar as páginas da Internet.

Por outro lado, podiam muito bem ter sido os zimbabuanos a inventar o nome Google. Existe uma lenda na Internet que diz que a inflação anual estimada em 2008 teria sido por volta de 6*,* 5 *×*  $10^{108}\%$  ou 650 milhões de googols (googois?). Essa lenda surgiu do equívoco de alguém ter usado a inflação estimada de janeiro a novembro (79.600.000.000%) como sendo a inflação apenas do mês de novembro e partir daí extrapolando a estimativa anual<sup>1</sup>. De um jeito ou de outro, seria muito legal ter uma nota de Cem Trilhões de Dólares (ainda que sejam dólares zimbabuanos).

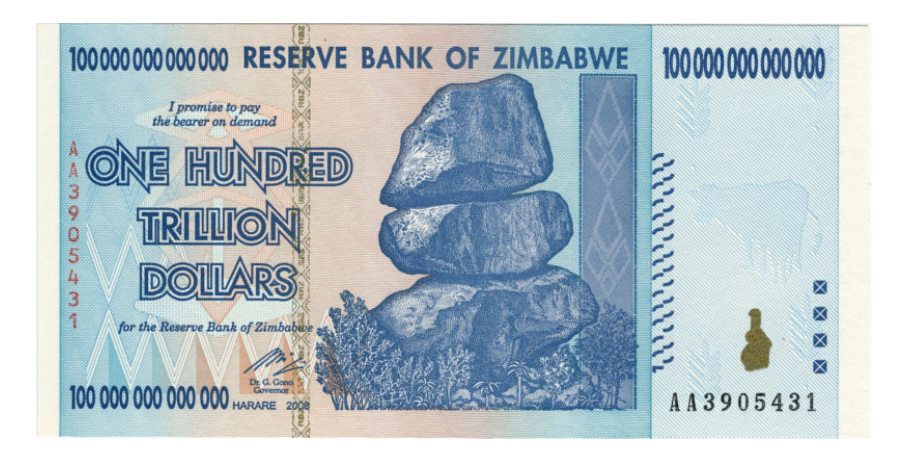

Figura 1: Nota de Z\$100.000.000.000.000.

Para se ter uma ideia do quão absurdamente grande é um googol, veja a sua comparação com outros números enormes<sup>2</sup>:

- Desde que ocorreu o Big Bang, "só" se passaram  $17 \times 10^{39}$  de ioctossegundos (1 ioctossegundo = 10*−*<sup>24</sup> segundo).
- Juntas, todas as pessoas do mundo viveram  $5 \times 10^{11}$  anos, ou  $17 \times 10^{18}$  segundos, ou "apenas"  $17 \times 10^{42}$  ioctossegundos.
- A massa do universo observável é estimada entre  $10^{50}$  e  $10^{60}$  Kg.
- Um Googol é aproximadamente igual a 70! (70 fatorial).

<sup>&</sup>lt;sup>1</sup>https://en.wikipedia.org/wiki/Hyperinflation in Zimbabwe <sup>2</sup>Exemplos "emprestados" da Wikipedia: https://pt.wikipedia.org/wiki/Googol.

Tendo em vista este tipo de problema, é comum em sistemas computacionais precisarmos de estruturas de dados que comportem números gigantescos. A maneira mais comum é guardar estes números em variáveis do tipo *float* ou *double* que, no final das contas (sem trocadilhos), armazenam uma aproximação do número em notação científica. Isso funciona em grande parte dos casos. Contudo, em alguns ramos da computação, como a criptografia, é preciso calcular e manipular números extremamente grandes (da ordem de 10<sup>300</sup> ou mais) precisamente, sem aproximações. Comumente, variáveis do tipo inteiro em C vão apenas até 64 bits (ou 2 <sup>64</sup> *<sup>∼</sup>*= 1*,* <sup>8</sup> *<sup>×</sup>* <sup>10</sup><sup>19</sup>) e alguns compiladores mais recentes têm suporte a inteiros de até 128 bits (2 <sup>128</sup> *<sup>∼</sup>*= 3*,* <sup>4</sup> *<sup>×</sup>* <sup>10</sup><sup>38</sup>) mesmo em máquinas 64 bits.

Neste projeto queremos ir além. Nós vamos desenvolver uma estrutura de dados cuja única limitação para o tamanho do número a ser armazenado seja a quantidade de memória do computador. Ao final do quadrimestre nosso projeto será capaz de lidar com números inteiros, positivos e negativos, sobre os quais efetuaremos as 3 operações aritméticas básicas (+, *−*, *×*).

## **1 Entradas e saídas**

A entrada para o seu programa é fornecida via a entrada padrão (teclado do usuário) e o seu programa deve fornecer a saída na saída padrão (escrever na tela).

A entrada consiste de *n* casos de teste, onde  $n \ge 1$ . Cada caso de teste consiste de 3 linhas:

- A primeira linha de cada caso de teste consiste de um inteiro *a* e a segunda, de um inteiro *b*. Os números *a* e *b* podem ser prefixados por um sinal + ou *−* e não há espaços entre os sinais e os dígitos dos números. Também não há um limite superior nem inferior para os números *a* e *b*: há única limitação para esses números será a quantidade de memória da máquina que está rodando o nosso problema.
- A terceira linha do caso de teste consiste de um único caractere que pode ser +, ou \*.

Cada caso de teste (3 linhas) está fornecendo uma expressão numérica em formato pós-fixo. Exemplos: "5 3 +", "7 3 -". No nosso caso, cada um dos elementos da expressão estará em uma linha separada. Para cada caso de teste (conjunto de 3 linhas), você deve fornecer uma única linha contendo o resultado da operação aritmética, efetuando a operação da terceira linha sobre os dois números que a antecederam. Caso o resultado seja um número negativo, o sinal - deve ser prefixado aos dígitos do número (sem a inserção de espaço entre o sinal e o número).

**Observação** você deve seguir o formato de saída rigorosamente e não deve imprimir nenhum texto na tela que não tenha sido especificado acima, pois a correção dos trabalhos será feita de forma automatizada.

A seguir, apresentamos alguns exemplos de entradas e saídas.

### **1.1 Exemplo 1**

### **Entrada**

```
3
5
+
\mathcal{D}8
-
12157865549787498543194363453256756324532235218789765476
3
-
```

```
3245899634153843978545123478312549796317362134
983126632864653037252973409769154947854352455653842178
+
983126636110552671406817388314278426166902251971204312
-1-
```
### **Saída**

```
8
-6
12157865549787498543194363453256756324532235218789765473
983126636110552671406817388314278426166902251971204312
983126636110552671406817388314278426166902251971204313
```
## **1.2 Exemplo 2**

#### **Entrada**

```
-123582
\mathcal{L}*
9798798883476978656345978734597234958798745293487982734587979873245245798725234
39879857234598752845798273459879872349587987239845882345987987235988723458
+
3443
987987412341212341
-
```
### **Saída**

```
-247164
9798838763334213255098824532870694838671094881475222580470325861232481787448692
-987987412341208898
```
### **1.3 Outros casos de teste**

Outros casos de teste podem ser obtidos no link abaixo:

```
http://professor.ufabc.edu.br/~m.sambinelli/courses/2023Q3-PE/trabalho/
                            instances.tar.gz
```
Os arquivos .in contém os casos de testes de entrada e os arquivos .out as saídas. Para usar de for[ma efetiva e simples esse gabarito fornecido, ao executar o seu programa, faça redirecionam](http://professor.ufabc.edu.br/~m.sambinelli/courses/2023Q3-PE/trabalho/instances.tar.gz)ento da entra e saída padrão  $^3$  e use um programa de comparação de arquivos como: <code>diff</code>, <code>delta</code>  $^4$  ou  $m$ eld $^5$ .

<sup>3</sup>https://www.ppgia.pucpr.br/pt/arquivos/techdocs/linux/foca-iniciante/ch-redir.html <sup>4</sup>https://github.com[/d](#page-2-0)andavison/delta

<span id="page-2-1"></span><span id="page-2-0"></span><sup>5</sup>h[tt](#page-2-1)ps://meldmerge.org/

# **2 Entrega**

Este projeto poderá ser feito em grupos de até três pessoas. A entrega deverá ser feita pelo Moodle **apenas** por um dos integrantes do grupo. O prazo final para entrega é às 23h59m do dia **10-12-2023**.

- 1. Um único arquivo chamado xxxxx.zip deve ser entregue, onde xxxxx (aqui e no restante da seção) deve ser substituído pelos ra's dos participantes do grupo, separados por *underline*.
- 2. Ao descompactar o arquivo xxxxx.zip, uma única pasta chamada xxxxx, contendo todos os arquivos fontes do seu projeto, deve ser criada.
- 3. Dentro da pasta xxxxx, obrigatoriamente devem existir os seguintes arquivos:
	- bignumber.h um arquivo de *header* de C contendo toda a interface pública do seu tipo BigNumber.
	- bignumber.c um arquivo de C contendo a implementação da sua interface pública.
	- client.c um arquivo de C contendo a função main() e que é responsável por usar a sua biblioteca bignumber.h para resolver o problema do projeto.
	- makefile um arquivo de configuração que permita o programa make compilar corretamente o seu programa quando o seguinte comando for digitado dentro do diretório xxxxx: make.
	- Um arquivo pdf chamado README com no máximo 2 páginas contendo um pequeno relatório. Este relatório deve conter o nome de ra de todos os membros do grupo. Além disso, deve conter:
		- **–** Uma explicação de como foi representado o BigNumber.
		- **–** Qual a interface pública do seu tipo BigNumber (basta as assinaturas).
		- **–** Mencione qualquer algoritmo ou estrutura de dados avançada que tenha sido empregada para melhorar o tempo de execução do seu código. Além disso, diga como/onde usou.
		- **–** Diga, de forma geral, como foi a divisão de trabalho dentro da equipe, i.e., quem fez o quê?
	- Não há nenhum problema em dividir o seu programa em outros arquivos, essa é apenas a divisão mínima.
- 4. O seu makefile deve compilar o seu programa usando o programa gcc com as seguintes flags: -std=c99 -Wall -Wextra -Wvla -g

# **3 Avaliação**

Para a composição da nota final do trabalho, serão levados em contas os seguintes aspectos:

- Correção das operações de soma, subtração e multiplicação.
- Desempenho do programa (tempo de execução).
- Vazamento de memória: vazamentos de memória serão verificados com o seguinte comando valgrind --leak-check=yes cliente. Programas com vazamento de memória serão penalizados.

• Organização e legibilidade do código: indentação correta, modularização (i.e., divisão em funções, em arquivos, criação de tipos e etc.), nomenclatura adequada (para variáveis e funções) e comentários.

**Lembre-se:** Plágios serão severamente punidos com a reprovação na disciplina.

### **3.1 Política de atrasos**

Não serão aceitos trabalhos fora do prazo.

### **3.2 Bônus**

### **3.2.1 Rinha de programas**

Os membros do grupo do programa correto (que passar em todos os casos de teste e sem vazamentos de memória) mais rápido da turma receberão uma **nota bônus de 1 ponto na média final!**.

Para pensar em como melhorar o seu programa (e surrar o programa dos seus colegas), veja a Seção 4.

#### **3.2.2 Git**

Grupo[s](#page-4-0) que usarem de maneira adequada o git ao longo do desenvolvimento do trabalho receberão um **bônus de .5 ponto na P2**.

O git não será ensinado ao longo do curso, mas é uma ferramenta essencial para qualquer trabalho de desenvolvimento. Existem diversos materiais na web (livros, post em blogs, vídeos no youtube) ensinando o seu uso.

Caso o grupo opte por usar o git em conjunto com um serviço de hospedagem como GitHub, GitLab ou BitBucket, lembre-se de criar um repositório privado, para que os outros colegas do curso não encontrem o seu trabalho na plataforma.

Para receber esse ponto bônus, a pasta contida no arquivo zip deve ser um repositório git.

# **4 Dicas**

<span id="page-4-0"></span>Existem maneiras muito elaboradas e eficientes para representar números grandes em computadores. Uma das mais empregadas (senão a mais) chama-se *complemento de dois*. Apesar da sua eficiência, sugerimos que neste trabalho você fique longe desta técnica e aborde o problema de uma maneira muito mais simples.

Nossa sugestão é que você armazene os dígitos do numerão em um vetor, por exemplo, de inteiros. Assim, o BigNumber 12345 poderia ser representado pelo vetor [5*,* 4*,* 3*,* 2*,* 1]. Note que sugerimos que no vetor a ordem dos dígitos seja dada dos dígitos menos significativos para os mais significativos. Isso facilita na hora de fazer a soma, por exemplo, pois o algoritmo da soma tradicional (papel e lápis) trabalha dos dígitos menos significativos para os mais significativos. Por outro lado, isso força você a escrever um código que varre o vetor na ordem inversa à tradicional para imprimir o numerão (pois a ordem dos dígitos será a inversa da tradicional). Vá pensando nesse caso!

Sugerimos que você crie um tipo de dados BigNumber para armazenar os dígitos e qualquer outro metadados necessário pelo numerão. Isso facilitará na modularização do seu código e na definição de boas, úteis e versáteis interfaces. Uma boa modularização também levará a uma menor ocorrência de bugs e uma melhor divisão de trabalho na equipe.

Sugerimos também que você crie funções para criar um BigNumber a partir de um inteiro (int) ou a partir de uma string (char []) e para imprimir o BigNumber armazenado. Isso facilitará bastante os seus testes.

Crie funções para cada operação (soma, subtração e multiplicação) que será realizada sobre os BigNumbers. Recomendamos (porém a escolha é sua) que você faça funções que alterem um dos dois BigNumber envolvidos na operação, ao invés de criar um novo BigNumber apenas para armazenar o resultado da operação (isso fará com que o seu programa rode mais rápido). Neste caso você provavelmente irá necessitar de uma função de cópia entre BigNumbers.

Para a implementação das operações propriamente ditas, utilize os algoritmos de soma e subtração que você está acostumado (papel e lápis). Eles são surpreendentemente eficientes, mesmo para números extremamente grandes.

Repare que existem algumas dependências entre as operações. Por exemplo, para implementar a multiplicação você vai precisar da soma. Para multiplicação, existem algoritmos mais eficientes (mais rápidos) do que aquele feito "à lápis e papel". Um algoritmo melhor e razoavelmente fácil de implementar é o Karatsuba<sup>6</sup>, existem outros com diferentes graus de complexidade.

Evite duplicar dados e tome cuidado com a passagem de parâmetros. Em C, toda passagem de parâmetro é por valor, ou seja, uma cópia do dado é feita. Uma forma de mitigar esse problema é passar endereços de memó[ri](#page-5-0)a das estruturas grandes (um endereço de memória é um dado pequeno – 64 bits). Copiar um **struct** com um vetor estático como membro requer uma operação de cópia de todos os elementos do vetor (se o vetor foi alocado dinamicamente, então apenas endereços são copiados).

Você pode usar o programa gprof<sup>7</sup> para analisar o tempo gasto em cada etapa de execução do seu programa, para tentar identificar gargalos e, assim, estudar melhorias para otimizar esses pontos. O uso do gprof não será ensinado ao longo do curso. É uma ferramenta simples e existem diversos bons materiais na web ensinando a usá-[lo](#page-5-1).

Você pode verificar vazamentos de memória no seu programa com o uso do programa valgrind. O professor Rafael Schouery escreveu um tutorial bem simples sobre o seu uso $^8$ .

### **4.1 Sugestão de passos para o desenvolvimento**

- Comece trabalhando apenas com números positivos.
- Implemente a operação de soma e teste-a à exaustão!
- Faça a subtração. Primeiramente trabalhe apenas os casos de *a − b* onde *a > b*. Em seguida você vai ter que adicionar o suporte aos números negativos. Teste à exaustão!
- Faça testes exaustivos na soma com números negativos e positivos. Perceba que:
	- **–** *a* + *b* com *a ≥* 0 e *b <* 0 é igual a *a − |b|*.
	- **–** *a − b* com *b <* 0 é igual a *a* + *|b|*.
	- **–** *a* + *b* com *a <* 0 e *b <* 0 é igual a *−*(*|a|* + *|b|*).
	- **–** …
- Note que utilizando essas transformações é possível utilizar o código que você já tinha feito apenas para números positivos para tratar o caso de números negativos também!

# Divirta-se!

 $6$ https://www.ime.usp.br/~pf/analise\_de\_algoritmos/aulas/karatsuba.html

<sup>7</sup>https://ftp.gnu.org/old-gnu/Manuals/gprof-2.9.1/html\_mono/gprof.html

<span id="page-5-1"></span><span id="page-5-0"></span> $8$ https://www.ic.unicamp.br/en/~rafael/materfais/valgrind.html